# **Introduction**

- Show of hands, who here has never used Linux?
	- Tell me what you think Linux is?
	- Linux is a kernel. GNU/Linux is userland + kernel = OS
- Show of hands, who has a Linux install on one of their machines? virtual machines excluded
	- Which distro(s)? Debian-based? Fedora/Redhat-based? ArchLinux? Gentoo? others?
	- BSD is not GNU/Linux
- Show of hands, who **only**uses Linux?
	- So the rest of you use Windows?
	- o OSX? other?

## **Top 30 FOSS software:**

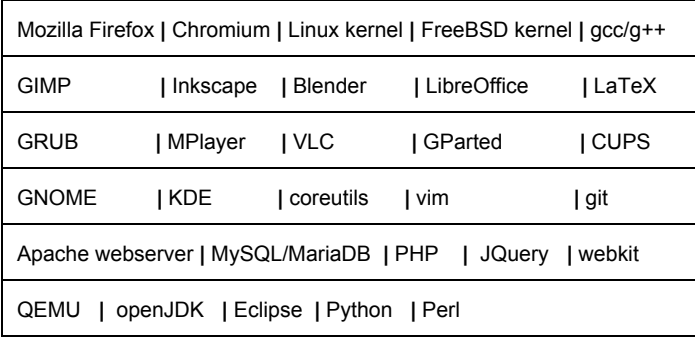

## **On-topic**

- Explain the components that make up a GNU/Linux distro
- Pros and cons of common distros
- How to pick one for you bring I-ODD

#### **Shiny**

- ASCII: asciiquarium, cmatrix, sl, mplayer -vo caca/fbdev2, toilet
- ncurses: jb-install, greed, nano, tmux, wavemon,
- DE: compiz, i3
- Photoframe
- video of WMs

## **Ask "volunteers" to come up to run a command**

- CLI editor ctrl-x+ e
- screen
- *● middle click paste*
- LaTeX
- sshfs
- forkbomb and magic sysrq
- chroot and systemd-nspawn
- gcc vs ./configure and make
- $\bullet$  mkdir -p, tab completion, alt+.,  $\{\}$
- symlinks
- awk (columns), sed (rows; regex)
- terminals: mate-terminal, terminator, tilda, cool retro term, VTs

#### **Other**

- GPU drivers
- Games
- commandline-fu  $\bullet$
- linuxcsuf OVA images  $\bullet$
- $\bullet$